# **Preserving Semantics when Transforming Conceptual Spatio-Temporal Schemas**

#### **Esteban ZIMANYI, Mohammed MINOUT ´**

Department of Computer & Network Engineering Universite Libre de Bruxelles ´ {ezimanyi,mminout}@ulb.ac.be http://cs.ulb.ac.be

Semantic-based Geographical Information Systems (SeBGIS'05) November 3, 2005

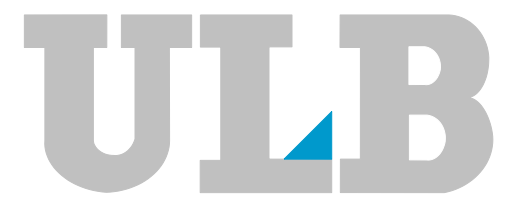

#### **Contents**

- $\triangle$  Information Systems Design
- $\triangleleft$  The MADS model
- $\triangle$  Translating conceptual schemas
	- Logical schemas
	- Physical schemas
- $\triangle$  Preserving semantics when translating schemas
	- Logical constraints
	- Physical constraints
- $\triangle$  Examples of spatial and temporal constraints
- Conclusions & future works
- $\triangle$  Realized on a three-step approach
	- **Conceptual schema**: Captures application requirements without taking into account implementation considerations
	- **Logical schema**: Targets a family of implementation platforms, e.g., relational, objectrelational
	- **Physical schema**: Takes into account particularities of a specific operational platform, e.g., Oracle
- $\blacklozenge$  Typically, (semi-)automatic transformation of these levels using a CASE tool
	- **Basic** transformation rules are **simple**
	- **Additional information** must be input at logical and physical levels
	- **Optimization** issues are important and require **human expertise**

## **The MADS Model**

- Conceptual spatio-temporal model with 4 orthogonal modeling dimensions
- **Structural:** novel approach with semantically-rich relationships and multiinstantiation capabilities
- q **Spatial** and **Temporal**:
	- based on rich **hierarchies** of data types
	- **orthogonality** for associating spatial/temporal features to types/attributes
	- both an **object-based** and a **continuous views** of space/time
	- **constrained** relationship types: topological, synchronization
- $\rightarrow$  **Multi-representation**: supporting multiple alternative viewpoints on the same information
- q Conceptual framework for both **data definition** and **data manipulation**
- ◆ C. Parent, S. Spaccapietra, E. Zimányi, *Conceptual Modeling for Traditional and Spatio-Temporal Applications: The MADS approach*, Springer, 2005, 500p., to appear

#### **The MADS Model: Example Conceptual Schema**

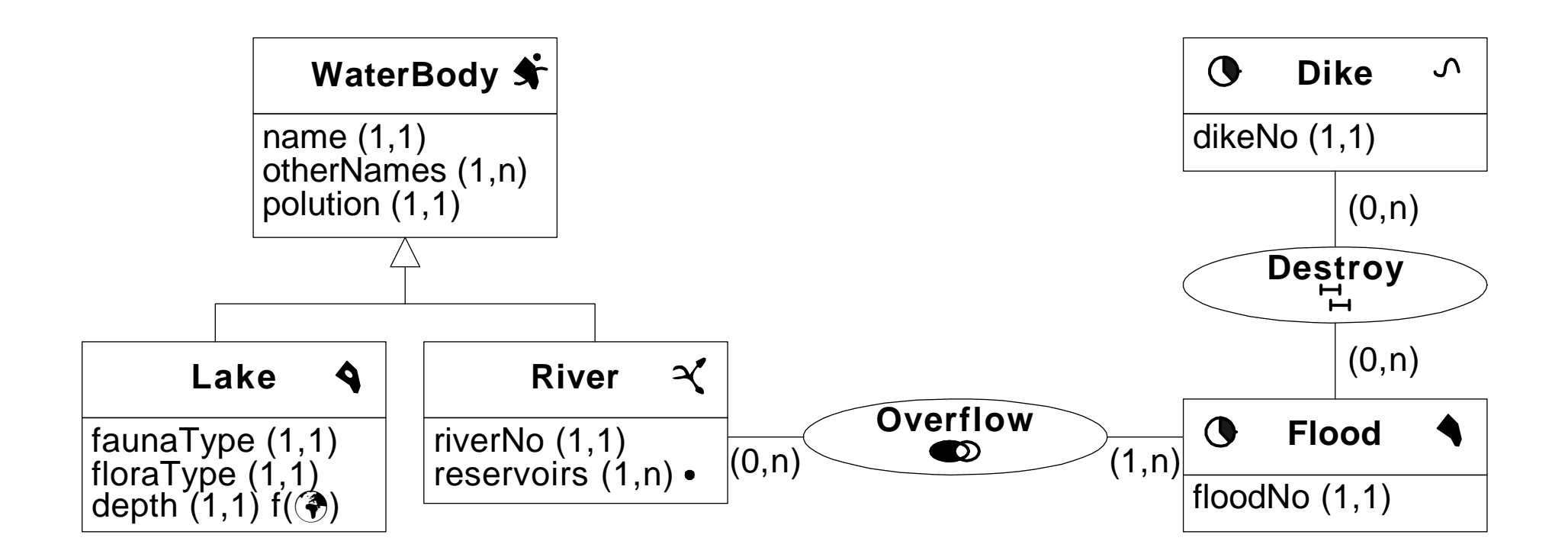

## **Translating MADS Schemas**

- q **Transformational approach** replacing rich MADS concept with a set of constructs available in the target implementation platform
	- Logical models: Relational, Object-Relational, ...
	- Spatial models: Oracle, MapInfo, ArcInfo, ...
- ◆ **Relationship types**: several rules depending on their types and the cardinality of their roles
- q **Spatial O**/**R types**:
	- materializing predefined geometry attribute
	- specialized spatial types  $\Rightarrow$  generic one (e.g., for Oracle)
- q **Varying attributes**: Complex multivalued attribute encoding its defining function
	- spatial, temporal, and/or perception extent
	- value
- **Temporal O/R types:** Complex attribute encoding the lifecycle, including time-varying status: scheduled, active, suspended, disabled

#### **The MADS Model: Example Conceptual Schema**

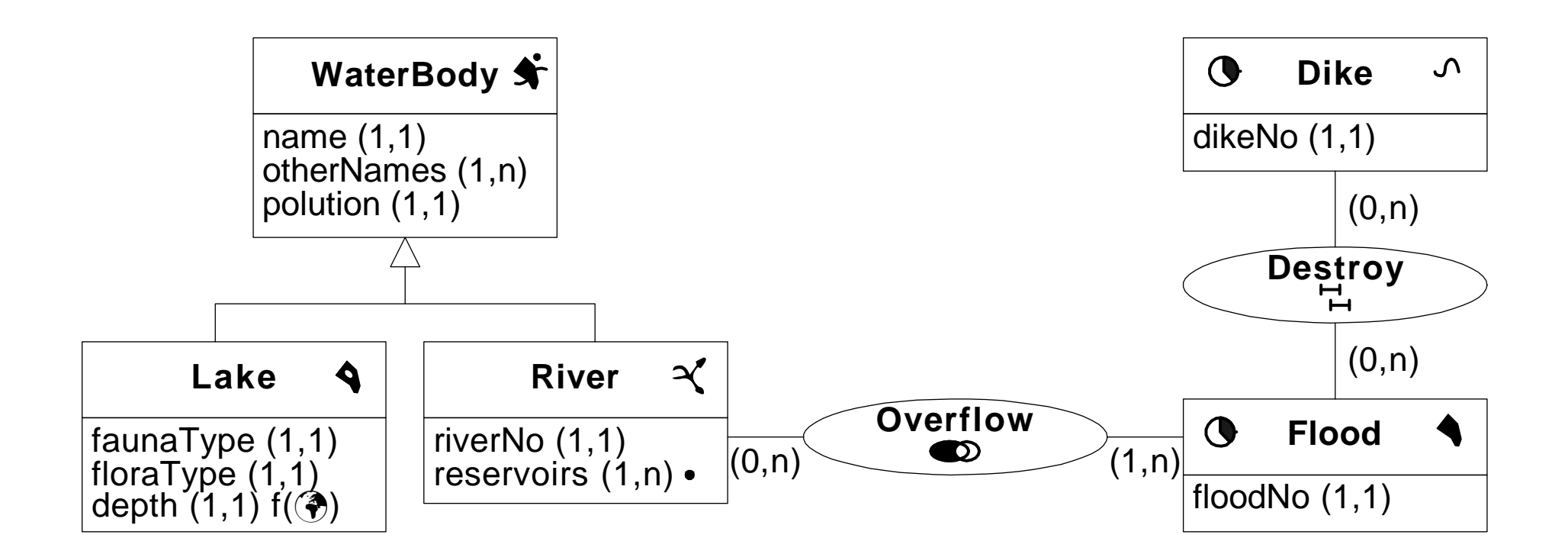

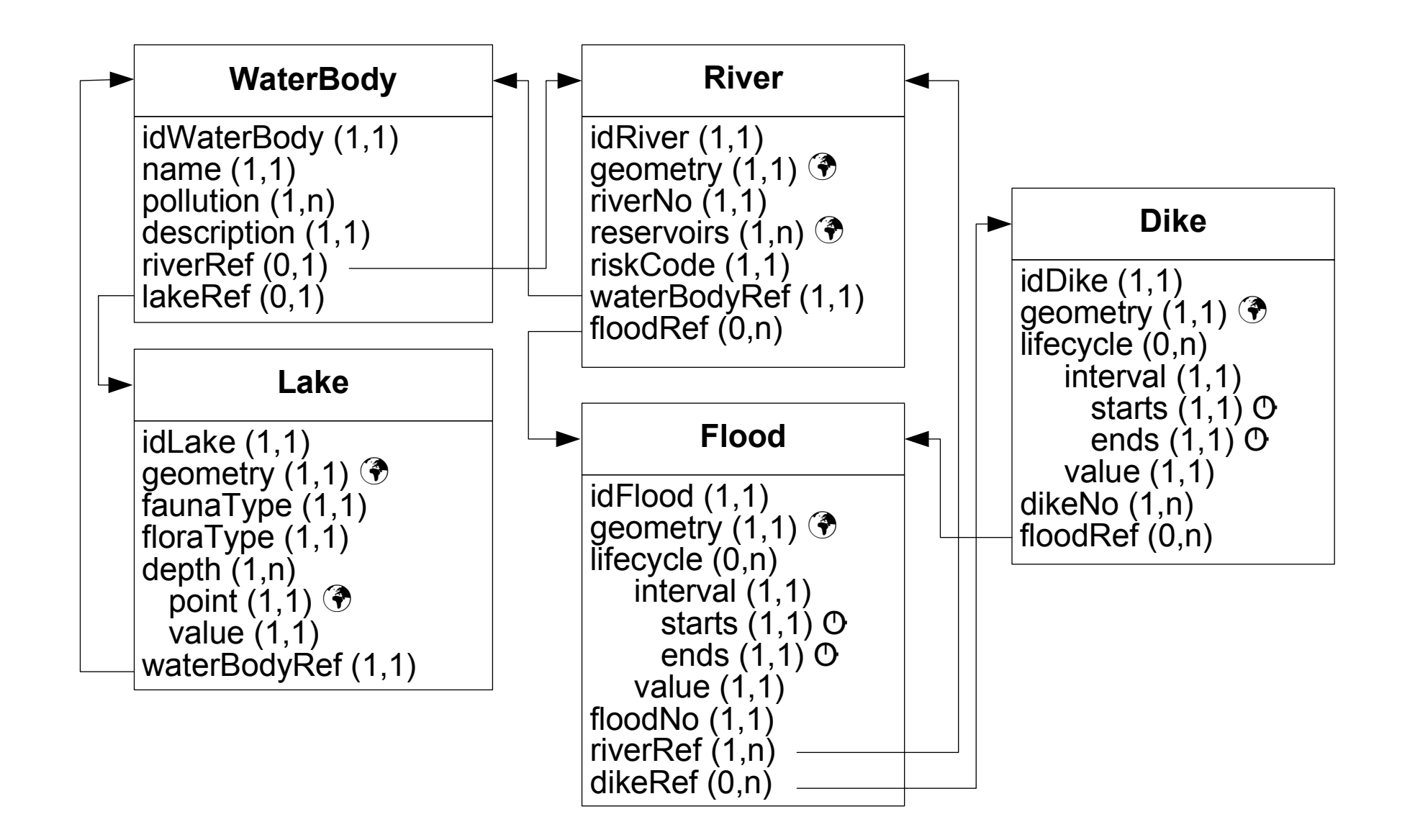

#### **Translating MADS Schemas: Oracle Physical Schema**

 $\triangle$  Rewriting the logical schema generated by the translator

 $\Rightarrow$  schema expressed in the language of the target platform

create or replace type DInterval as object ( starts date, ends date); create or replace type DLifecycleValue as object ( interval DInterval, status varchar2(10)); create or replace type DLifecycle as table of DLifecycleValue; create or replace type DRiverSetRef as table of ref DRiver; create or replace type DDikeSetRef as table of ref DDike; create or replace type DFlood as object (idFlood Did, geometry mdsys.sdo\_geometry, lifecycle DLifecycle, floodNo integer, riverRef DRiverSetRef, dikeRef DDikeSetRef); create table Flood of DFlood nested table lifecycle store as FloodLifecycleNT nested table riverRef store as FloodRiverRefNT nested table dikeRef store as FloodDikeRefNT; [...]

#### **Preserving Semantics when Transforming Schemas**

- ◆ At each step of the transformation some **semantics is lost** 
	- ⇒ Data **invalid** in the original conceptual schema is **accepted** by the corresponding physical schema
- ◆ **Reason**: Limited expressive power of logical and physical models
- q **Integrity constraints** are needed for ensuring the **semantic equivalence** between the conceptual and physical schemas
- q Such constraints must be **implemented into the DBMS**/**GIS**
	- **Encoded once** and for all in the database, instead of being encoded in each application accessing it
	- **Available to all applications** accessing the database, thus enforcing data quality
	- **Encapsulated with the data**, facilitating the overall application lifecycle
- $\triangle$  Choices for implementing constraints
	- (1) **Declarative** (built-in) constraints
	- **Triggers** which fire upon predefined updates of particular tables
	- (3) **Stored procedures** activated by predefined transaction events
	- (4) Directly **embedded in the code** of applications
- SQL:2003 provides a few types of **declarative** integrity constraints
	- NOT NULL, DEFAULT, UNIQUE, PRIMARY KEY, FOREIGN KEY (REFERENCES)
	- CHECK: defines a general IC that must hold for each row of a table
	- DOMAIN: creates a (restricted) column domain
	- ASSERTION: defines a named general IC that may refer to more than one table

## **Support of Integrity Constraints in DBMSs**

- q DBMSs having an ASSERTION statement **do not encourage its use**
- Most DBMSs only support domain, uniqueness, and foreign key constraints
- **Expressive power** of these constructs is quite **limited**, e.g.
	- foreign key constraint: referenced columns must satisfy uniqueness condition
	- domain constraints: tied to single columns only
	- uniqueness contraints: apply only within a single table
- ◆ DBMSs recommend to implement user-defined ICs **non-declaratively** (by triggers or stored procedures) for **e**ffi**ciency reasons**
- $\triangle$  ICs typically involve several tables, potentially huge joins, full table scans, nested subqueries, nested negation,  $\ldots \Rightarrow$  evaluation becomes prohibitively expensive
- q Typical OLTP applications and time-critical data warehousing processes **cannot a**ff**ord** integrity checking
- Integrity constraints expressed at
	- **Logical level:** first-order formulas that use the methods provided by spatial/temporal data types
	- **Physical level:** declarative constraints or triggers depending on target platform
- q **Automatic process** complementing traditional transformational approach
- q **Conceptual** ⇒ **Logical**: Each transformation rule associated with a set of logical constraints ensuring semantic equivalence
	- **Result**: Repertoire of logical **constraints patterns**
- q **Logical** ⇒ **Physical**: Analysis of implementation possibilites of each constraint pattern of the repertoire

#### **Temporal Constraints: Lifecyle (1)**

- $\triangle$  Translation of lifecycle requires a set of temporal constraints
- $\triangle$  Basic declarative integrity constraints in Oracle

```
alter table FloodLifecycleNT add constraint
    uniqueStarts unique (interval.starts);
alter table FloodLifecycleNT add constraint
    uniqueEnds unique (interval.ends);
alter table FloodLifecycleNT add constraint
    validInterval check (interval.starts < interval.ends);
alter table FloodLifecycleNT add constraint
    validStatus check (status in
      ('scheduled', 'active', 'suspended', 'disabled'));
```
### **Temporal Constraints: Lifecyle (2)**

 $\triangle$  The intervals of the lifecycle must be disjoint

∀ *f* ∈ Flood, ∀*l* 1 ∈ *f*.lifecycle, ∀*l* 2 ∈ *f*.lifecycle (  $l_1.$ interval.starts <  $l_2.$ interval.ends ∧  $l_2.$ interval.starts <  $l_1.$ interval.ends ⇒  $l_1$ .interval.starts =  $l_2$ .interval.starts  $\wedge$   $l_1$ .interval.ends =  $l_2$ .interval.ends )

 $\leftrightarrow$  Physical level: triggers in Oracle

```
create or replace trigger FloodLifecycleOverlappingIntervals
before insert on Flood for each row
declare rowcnt number;
begin
  select count(*) into rowcnt
    from table(:new.lifecycle) l1, table(:new.lifecycle) l2
    where 11 interval starts < 12 interval ends
    and l2.interval.starts < l1.interval.ends
    and l1.interval.starts <> l2.interval.starts
  if rowcnt \langle \rangle 0 then
    raise_application_error(-20300,'Overlapping intervals')
  end if;
end
```
#### **Temporal Constraints: Synchronization Relationships**

- $\rightarrow$  Synchronization constraints lost in translation
	- $\Rightarrow$  Only underlying binary relationship represented in the schema
- $\triangle$  A set of triggers generated automatically for preserving such semantics

```
create or replace trigger FloodDestroySynchronization
before insert on Flood for each row
declare rowcnt number;
begin
  select count(*) into rowcnt
    from table(:new.lifecycle) l1, table(:new.dikeRef) d,
    where not exists (
      select * from table(d.column_value.lifecycle) 12,
       table(d.column_value.floodRef) f
      where f.column_value.idFlood=:new.idFlood
      and l1.interval.starts < l2.interval.ends
      and l2.interval.starts < l1.interval.ends
      and l1.status='active' and l2.status='active' )
  if count \langle \rangle 0 then
    raise_application_error(-20302,'Violation of synchronization')
  end if;
end;
```
### **Spatial Constraints: Spatial Types**

- $\triangle$  If only a generic spatial type (Oracle)  $\Rightarrow$  values of spatial attributes must be of the type in the conceptual schema
- $\triangle$  Geometries of rivers are of type multiline or multicurve

```
alter table River
  add constraint validGeometryType check (geometry.get_gtype() = 6);
```
(not valid in Oracle  $10g \Rightarrow a$  trigger instead)

 $\triangle$  Each value of the attribute reservoirs of River is of spatial type point create or replace trigger RiverReservoirsPointType before insert on River for each row declare rowcnt number; begin select count(\*) into rowcnt from table(:new.reservoirs) r where r.get\_gtype()  $!= 2$  ) if rowcnt  $\langle \rangle$  0 then raise\_application\_error(-20401, 'Reservoirs must be of spatial type point') end if; end;

### **Spatial Constraints: Topological (1)**

- $\rightarrow$  Topological constraints may relate a spatial attribute with geometry of its type
- $\triangle$  The spatiality of reservoirs is inside the spatiality of River

```
∀r1
∈ River, ∀r2
∈ r1.reservoirs ( r1.geometry.within(r2.geometry) )
```
 $\triangle$  Trigger at the physical level

```
create or replace trigger RiverReservoirsInside
before insert on River for each row
declare rowcnt number;
begin
  select count(*) into rowcnt
    from table(:new.reservoirs) r
    where sdo_inside(r,:new.geometry)='FALSE' )
  if rowcnt \langle \rangle 0 then
    raise_application_error(-20402,
       'Reservoirs must be located inside its river')
  end if;
end;
```
## **Spatial Constraints: Topological (2)**

- $\rightarrow$  Topological constraints for relationships are lost in the translation
- $\rightarrow$  Overflow is a topological relationship of type intersect  $\Rightarrow$  an instance of River may be linked to an instance of **Flood** only if their geometries intersect
- $\triangle$  Trigger at the physical level

```
create or replace trigger FloodOverflowTopological
after insert on Flood for each row
declare rowcnt number;
begin
  select count(*) into rowcnt
  from table(:new.riverRef) r,
  where not exists ( select * from table(r.column_value.floodRef) f
    where f.column_value.idFlood=:new.idFlood
    and sdo_overlaps(:new.geometry,r.column_value.geometry)='TRUE' )
  if rowcnt \langle \rangle 0 then
    raise_application_error(-20404,
      'Violation of Overflow topological relationship')
  end if;
end;
```
### **Space-Varying Attributes**

- $\triangle$  Many constraints apply to varying attributes
	- depend on the type of the underlying function: **discrete**, **stepwise**, **continuous**
- $\triangle$  Attribute depth in Lake: every value of attribute point
	- (1) is of spatial type point
	- (2) is located inside the geometry of the lake
- Another constraint: the points are at least 1 meter from each other.

```
create or replace trigger LakeDepthDistance1m
before insert on Lake for each row
declare rowcnt number;
begin
  select count(*) into rowcnt
  from table(:new.depth) d1, table(:new.depth) d2
  where sdo_within_distance(d1.point,d2.point,'distance=1')='TRUE' )
  if rowcnt \langle \rangle 0 then
    raise_application_error(-20403,
      'Points must be at least 1 m. from each other')
  end if;
end;
```
## **Conclusions**

- q Usual approach for information systems design induces **important semantic loss**
- We presented a methodology to ensure **semantic equivalence** between conceptual and physical schemas
- q This requires **implicit** integrity constraints at the **logical and physical levels**
- We showed our methodology using the MADS conceptual model
- The methodology is **generic** and can be applied to **any conceptual model**
- Important issues to be addressed
	- **Scalability**: real-size application would generate 100s of constraints  $\Rightarrow$  selection of which constraints will be implemented
	- **Optimization**: implication of constraints
		- ⇒ could lead to performance increase

#### **Future Works: Explicit Integrity Constraints**

q **Visual** specifications of the constraints at a **conceptual level**

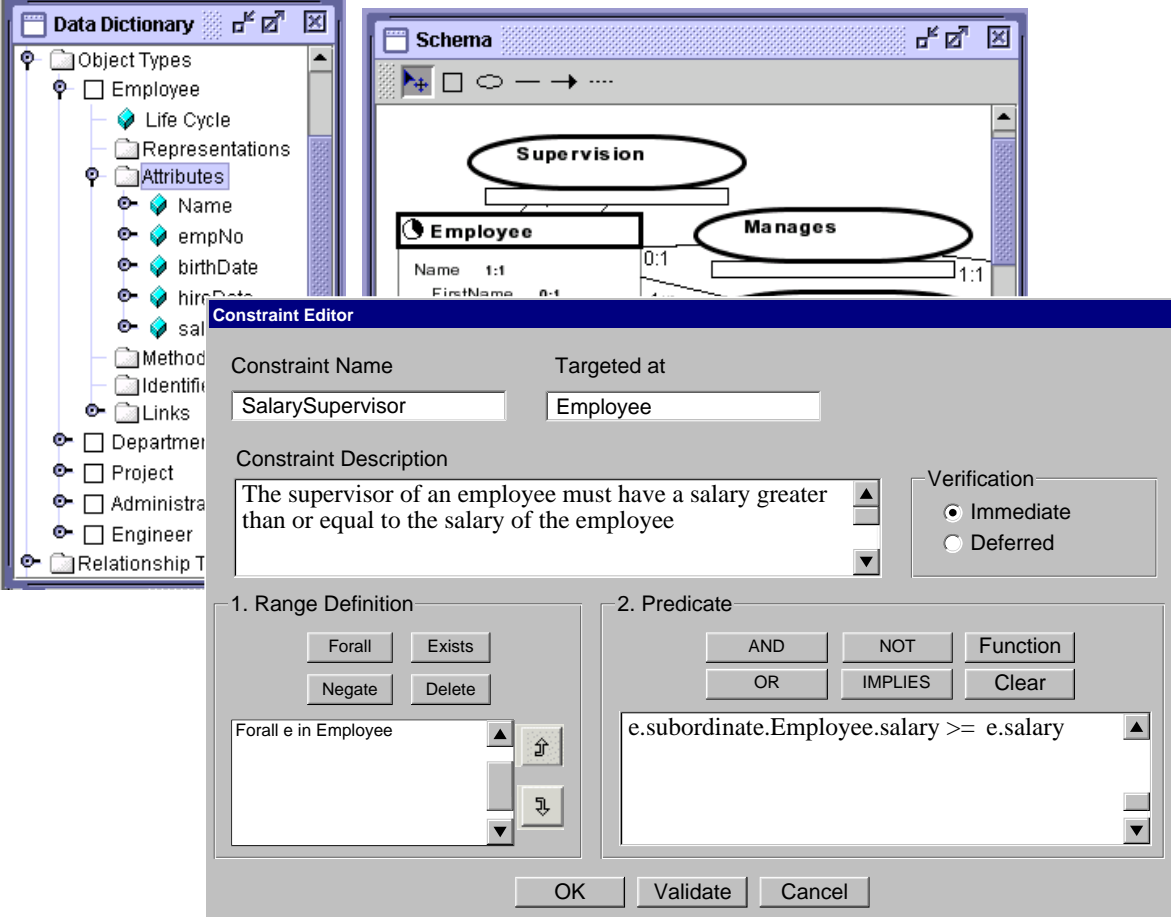

q **Semi-automatic translation** of such constraints

# **Preserving Semantics when Transforming Conceptual Spatio-Temporal Schemas**

# **Questions ?**